# Computer Vision

#### Spring 2012 15-385,-685

#### Instructor: S. Narasimhan

Wean Hall 5409 T-R 10:30am – 11:50am

# Frequency domain analysis and Fourier Transform

Lecture #4

# How to Represent Signals?

• Option 1: Taylor series represents any function using polynomials.

$$
f(x) = f (a) + f'(a) (x - a) + \frac{f''(a)}{2!}
$$
  

$$
(x - a)^2 + \frac{f^{(3)}(a)}{3!} (x - a)^3 + ... + \frac{f^{(n)}(a)}{n!} (x - a)^n + ...
$$

- Polynomials are not the best unstable and not very physically meaningful.
- Easier to talk about "signals" in terms of its "frequencies" (how fast/often signals change, etc).

### Jean Baptiste Joseph Fourier (1768-1830)

- Had crazy idea (1807):
- **Any** periodic function can be rewritten as a weighted sum of Sines and Cosines of different frequencies.
- Don't believe it?
	- Neither did Lagrange, Laplace, Poisson and other big wigs
	- Not translated into English until 1878!
- But it's true!
	- called Fourier Series
	- Possibly the greatest tool used in Engineering

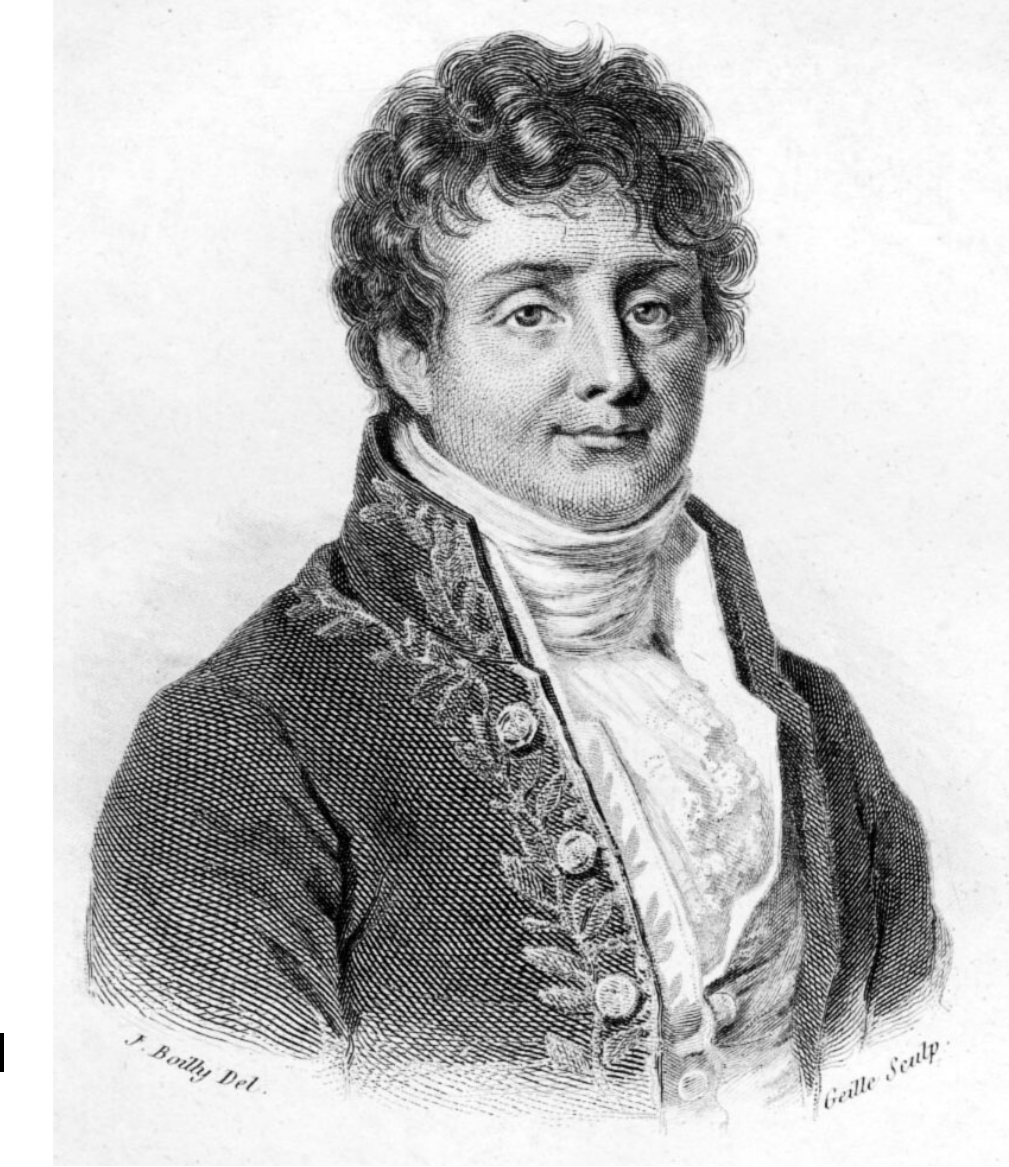

# A Sum of Sinusoids

Our building block:

 $A\sin(\omega x+\phi)$ 

- Add enough of them to get any signal *f(x)* you want!
- How many degrees of freedom?
- What does each control?
- Which one encodes the coarse vs. fine structure of the signal?

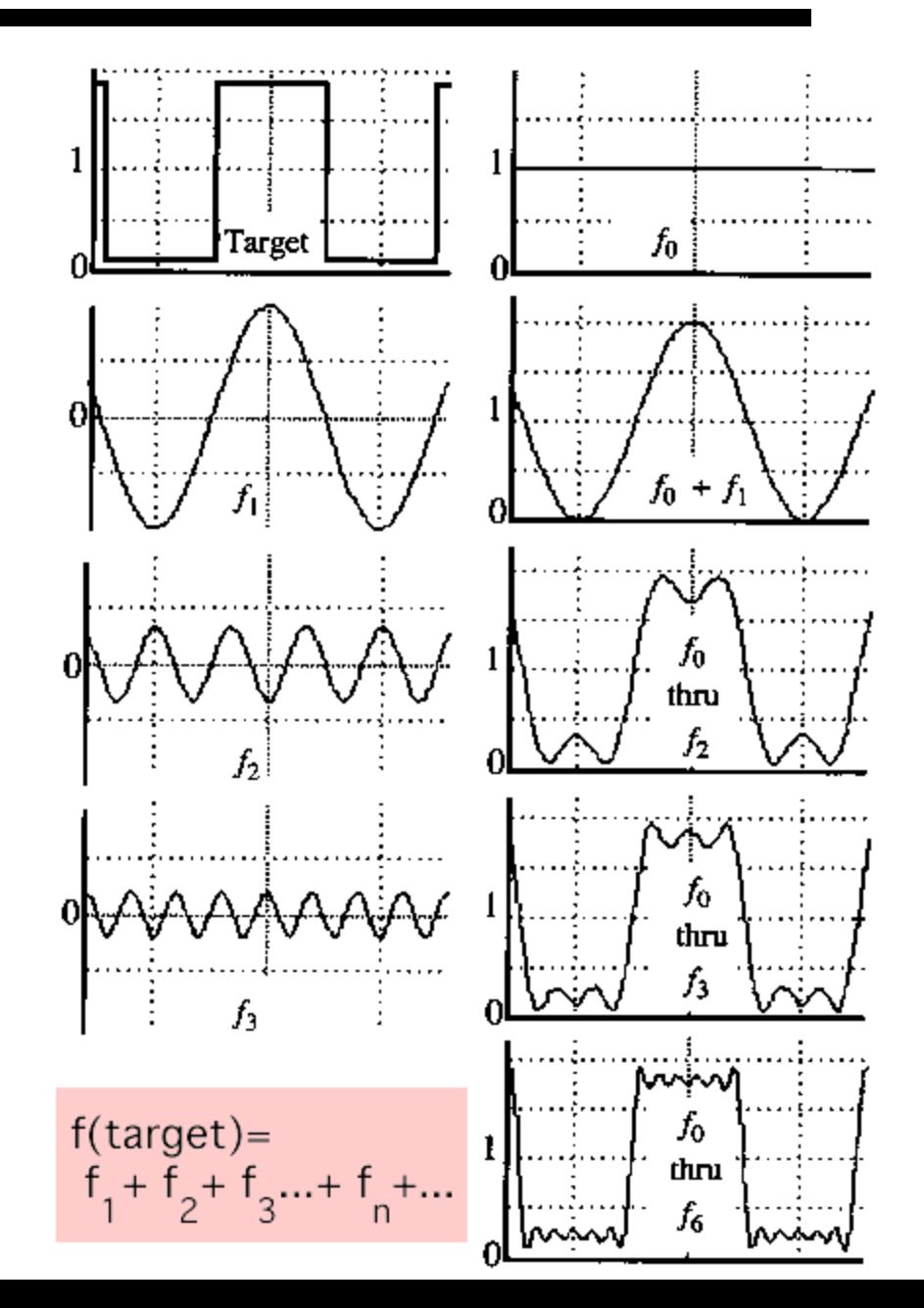

# Fourier Transform

• We want to understand the frequency  $\omega$  of our signal. So, let's reparametrize the signal by  $\omega$  instead of x:

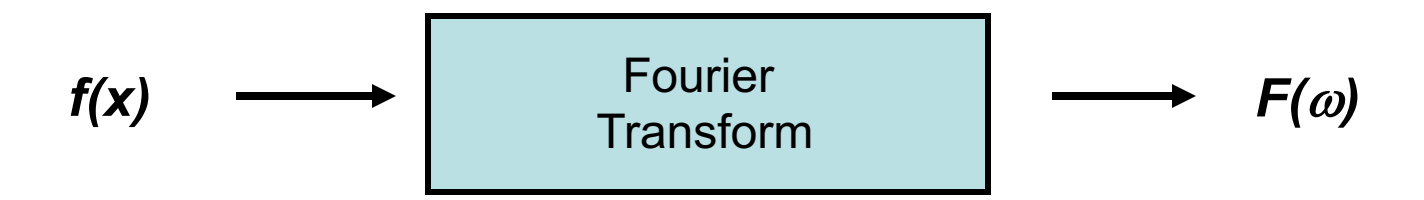

- $A\sin(\omega x+\phi)$ • For every  $\omega$  from 0 to inf,  $F(\omega)$  holds the amplitude A and phase  $\phi$  of the corresponding sine
	- How can *F* hold both? Complex number trick!

$$
F(\omega) = R(\omega) + iI(\omega)
$$

$$
A = \pm \sqrt{R(\omega)^2 + I(\omega)^2}
$$

$$
A = \pm \sqrt{R(\omega)^2 + I(\omega)^2} \qquad \phi = \tan^{-1} \frac{I(\omega)}{R(\omega)}
$$

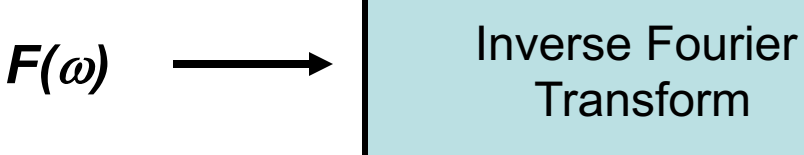

# **Time and Frequency**

example :  $g(t) = \sin(2pi f t) + (1/3)\sin(2pi f t)$  $\bullet$ 

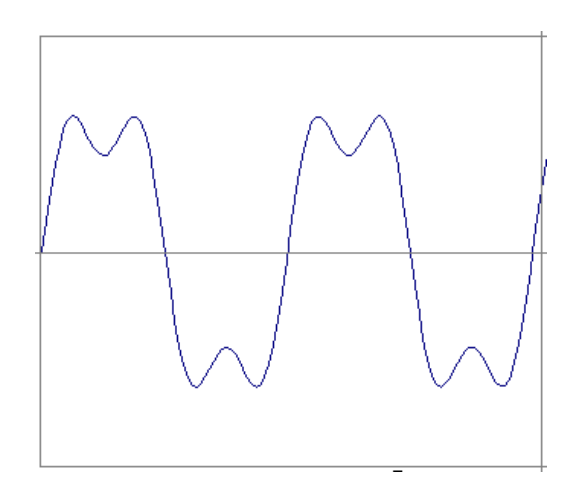

### **Time and Frequency**

example :  $g(t) = \sin(2ptf) + (1/3)\sin(2pi(3f)f)$ 

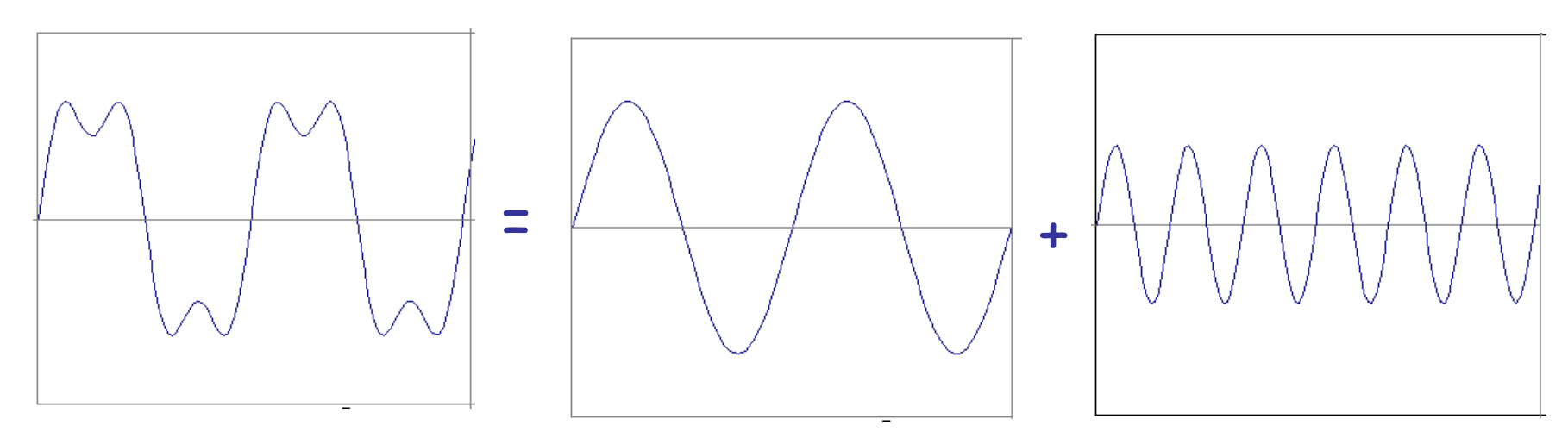

example :  $g(t) = \sin(2ptf t) + (1/3)\sin(2pi(3f) t)$ 

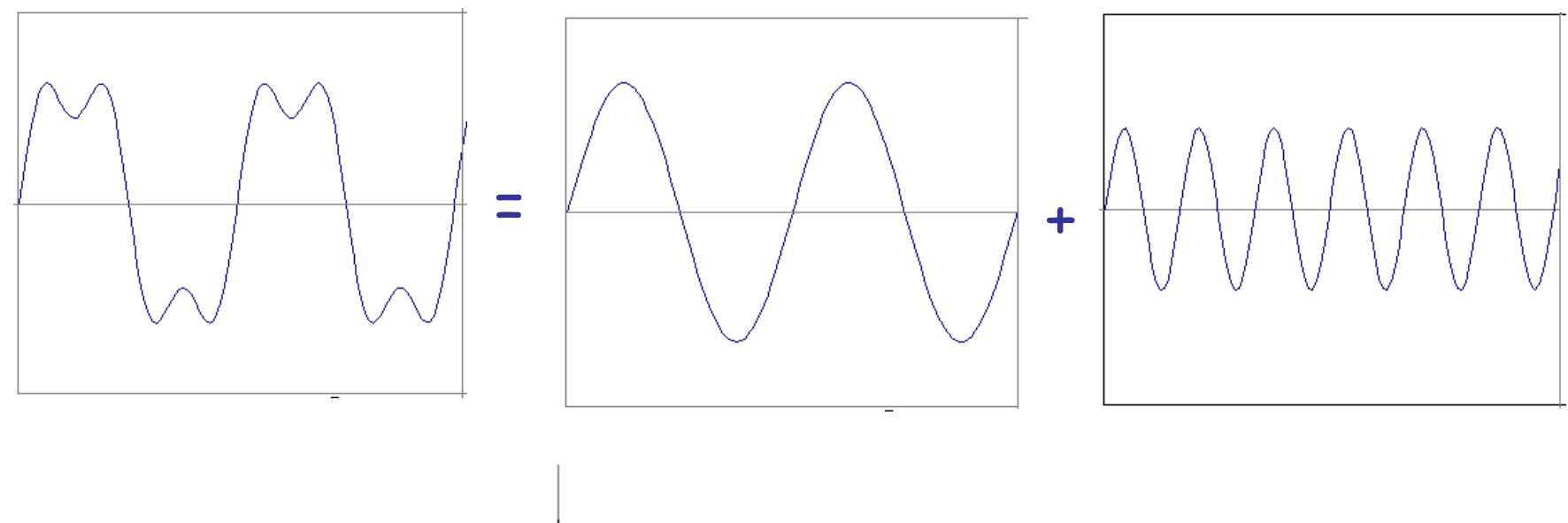

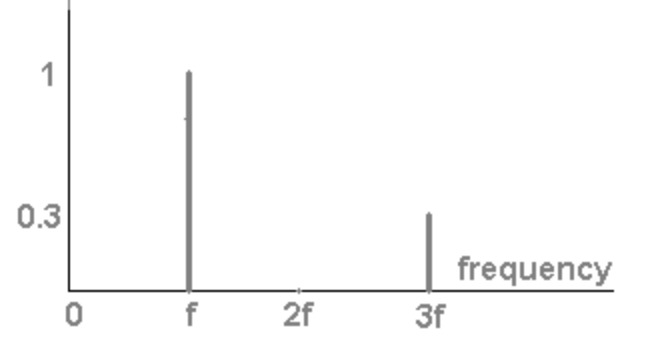

• Usually, frequency is more interesting than the phase

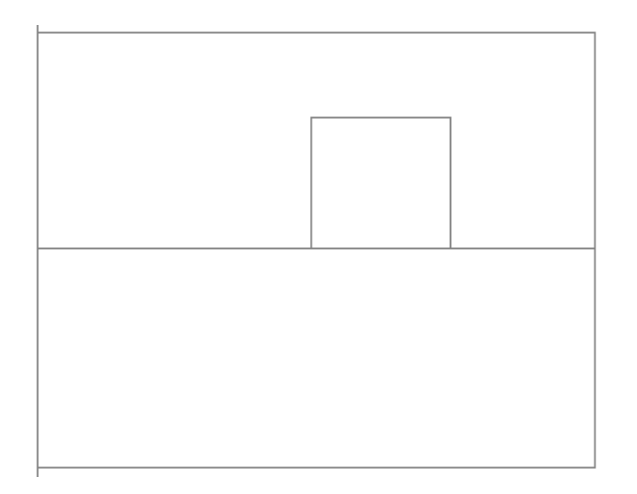

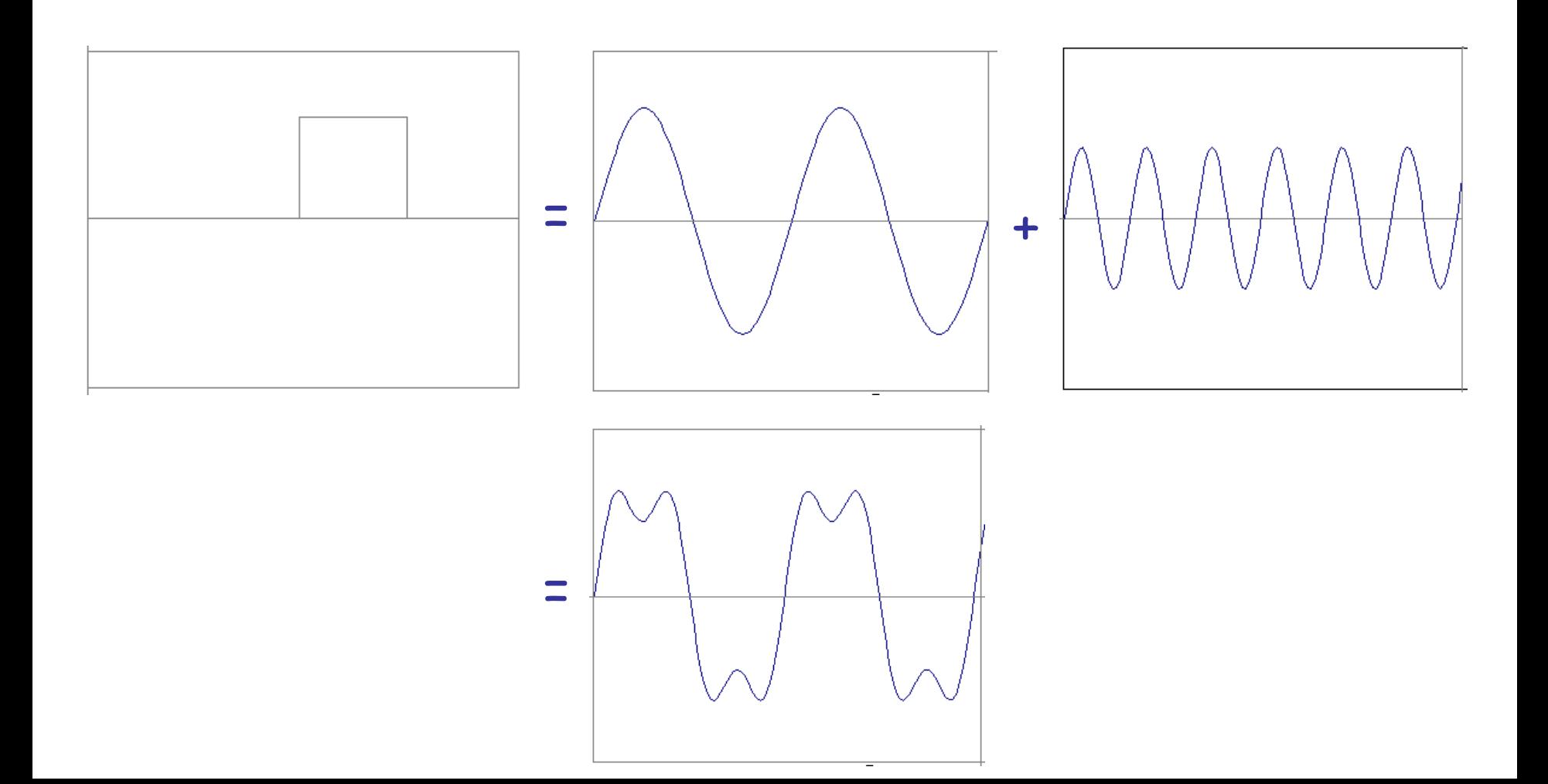

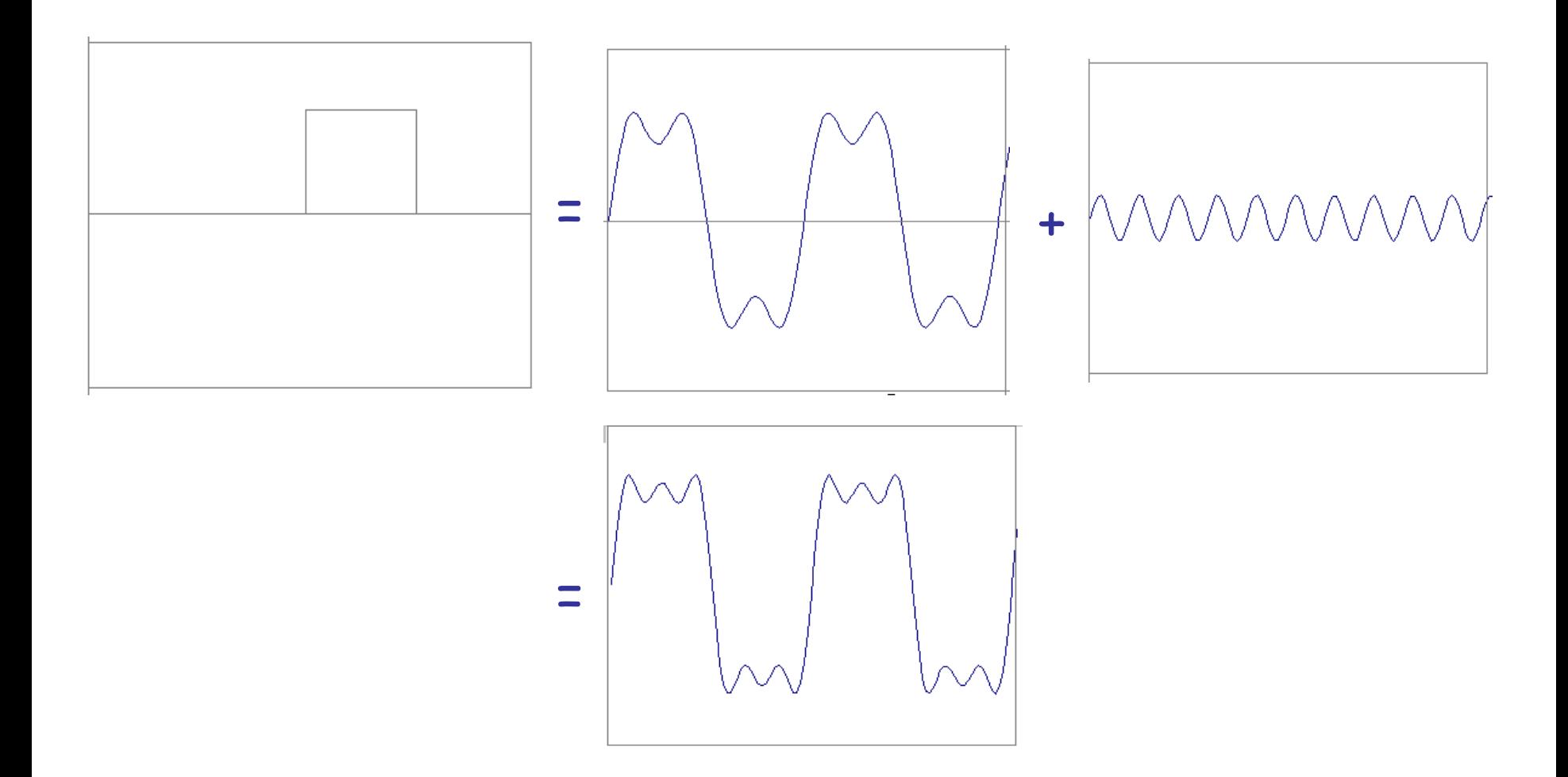

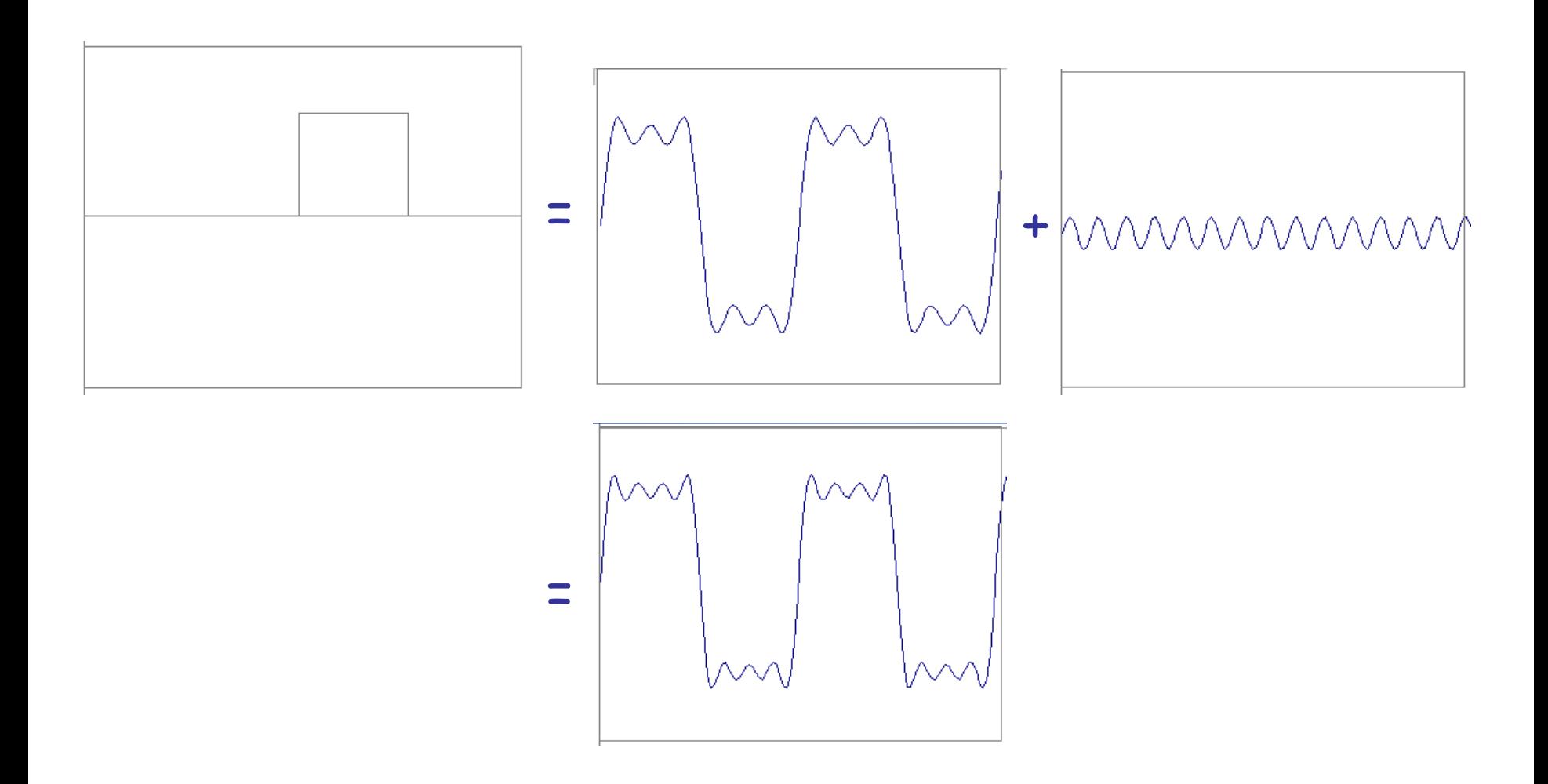

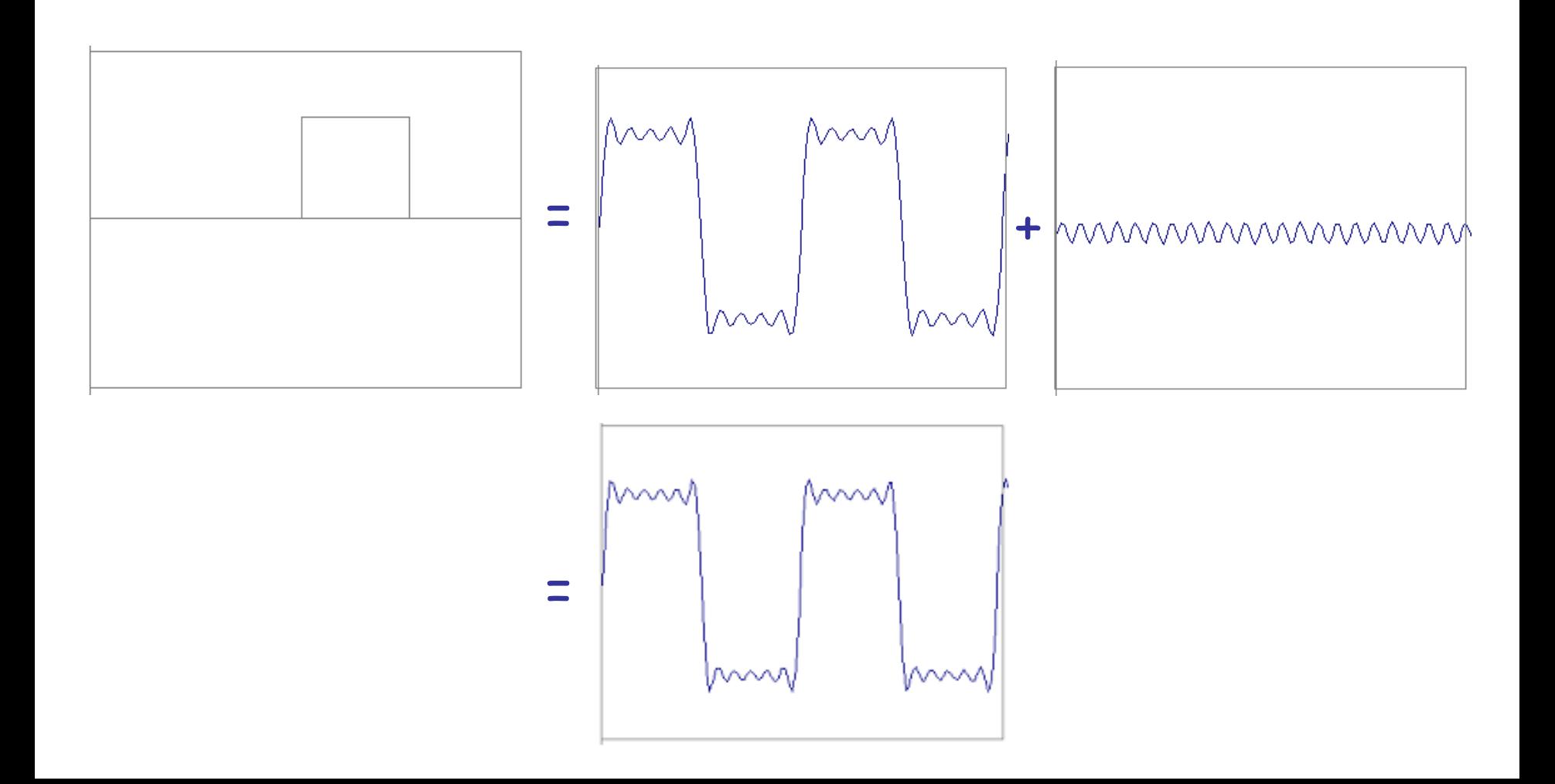

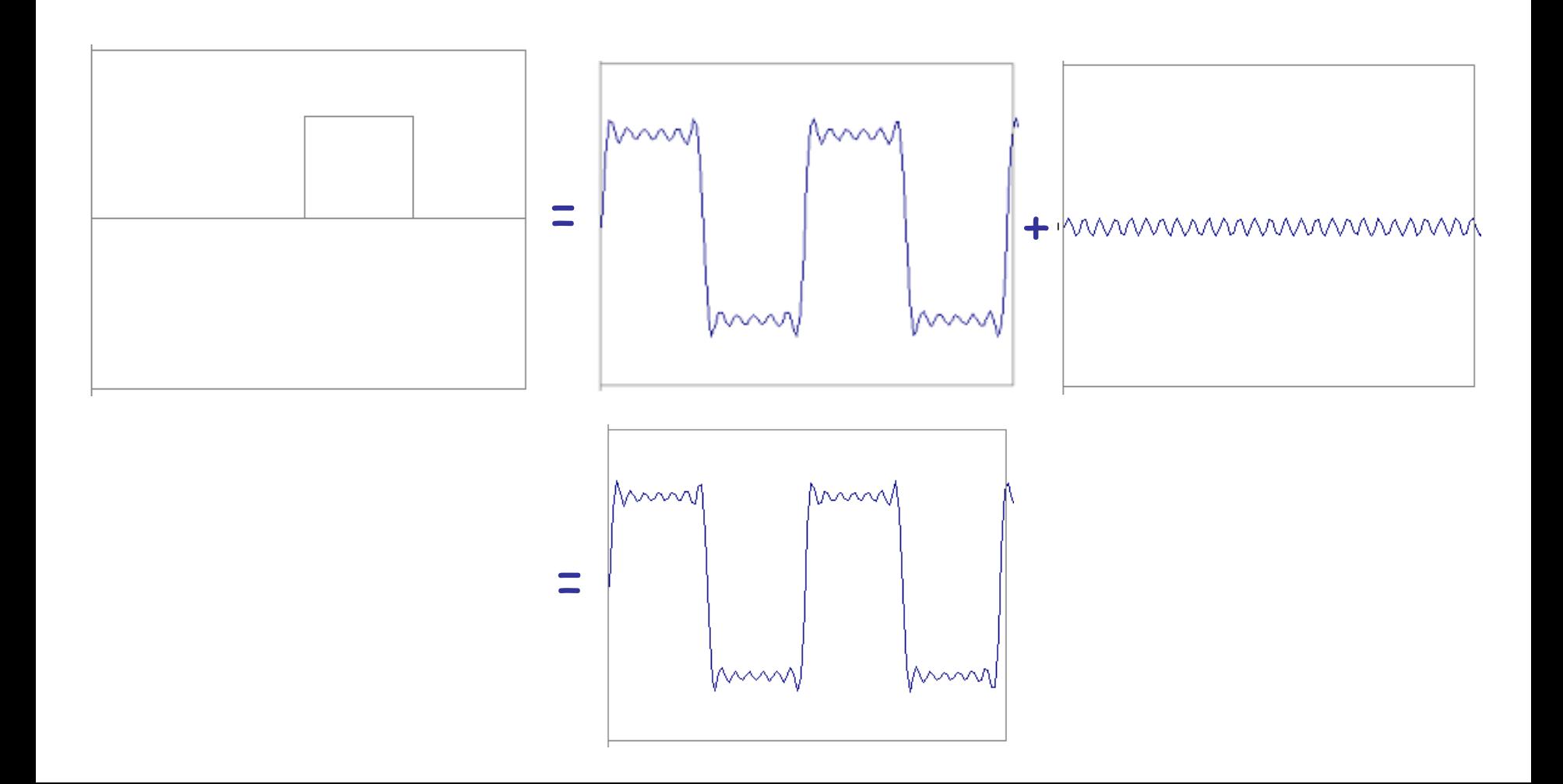

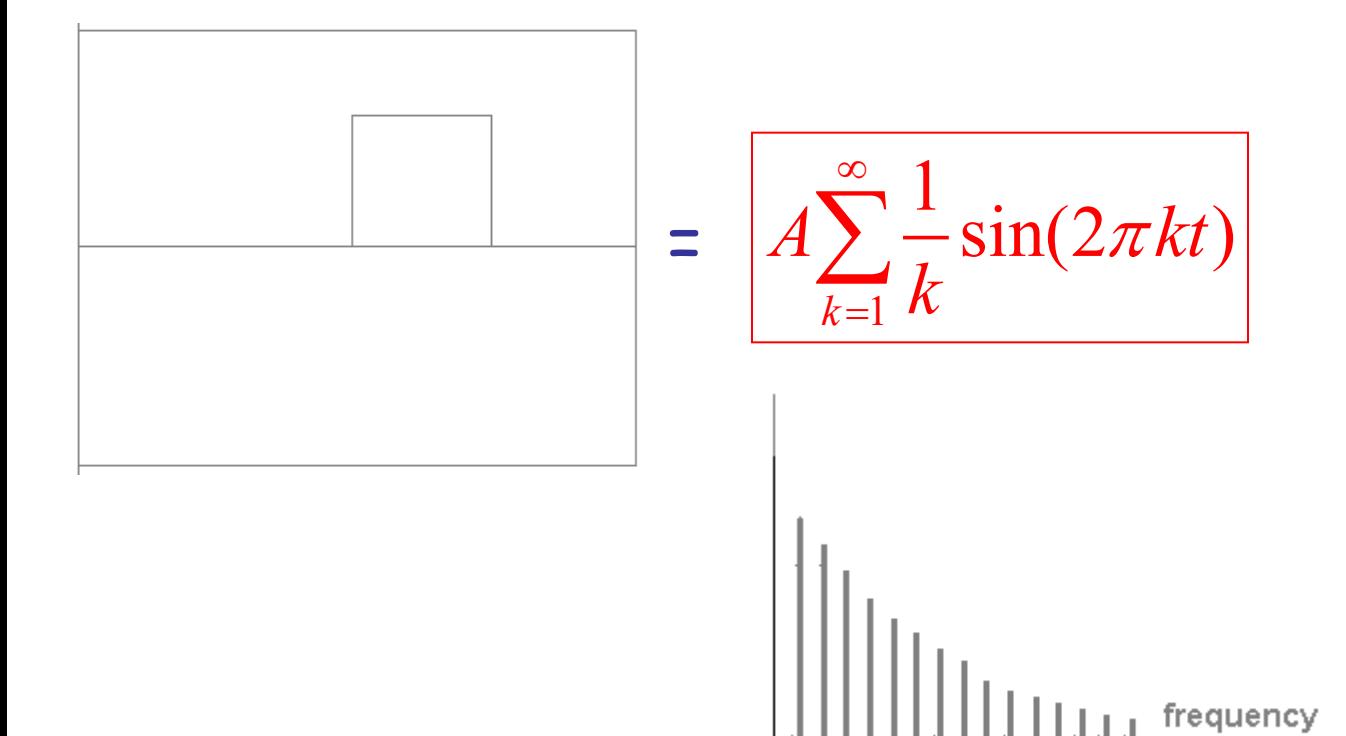

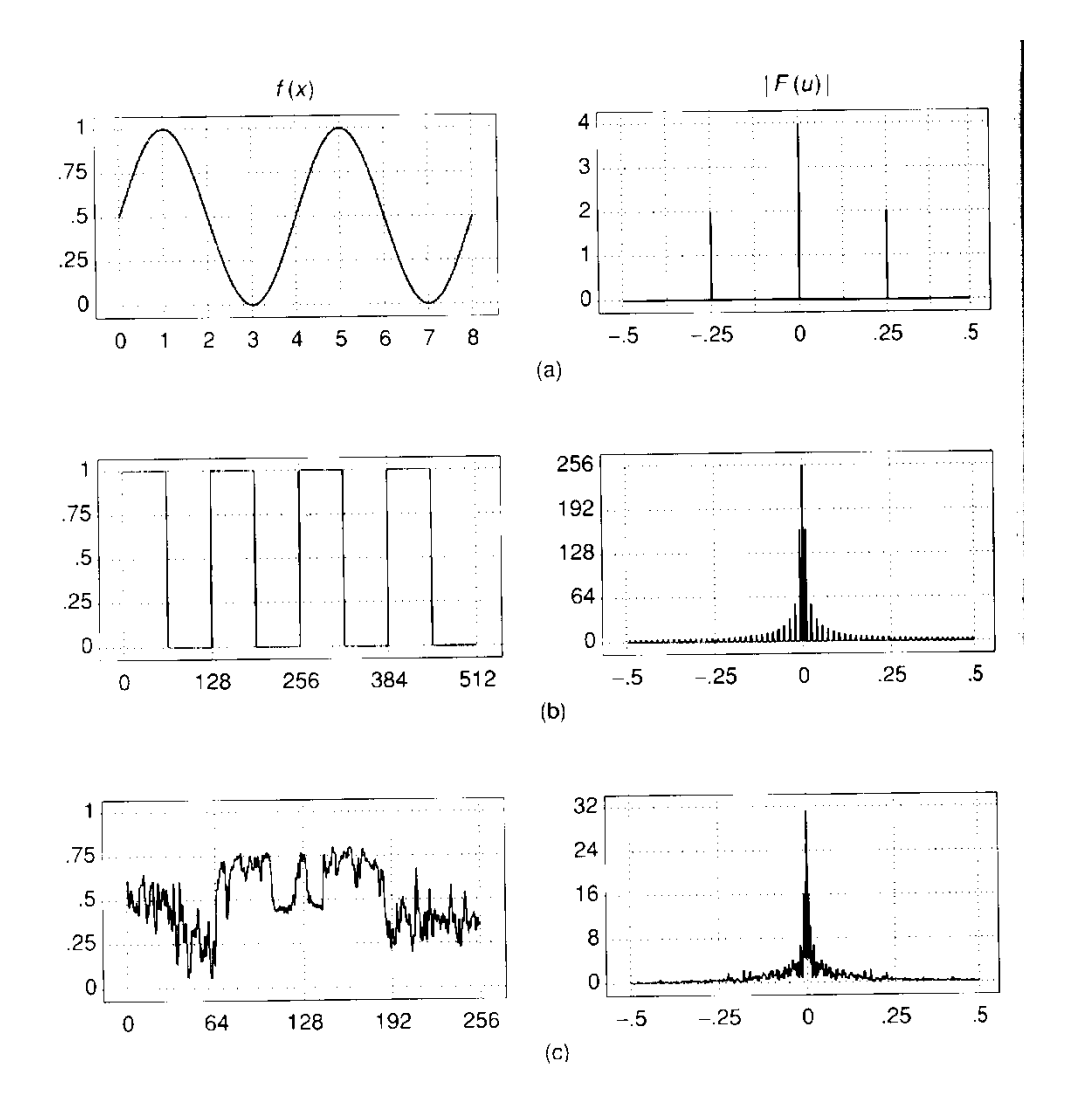

#### FT: Just a change of basis

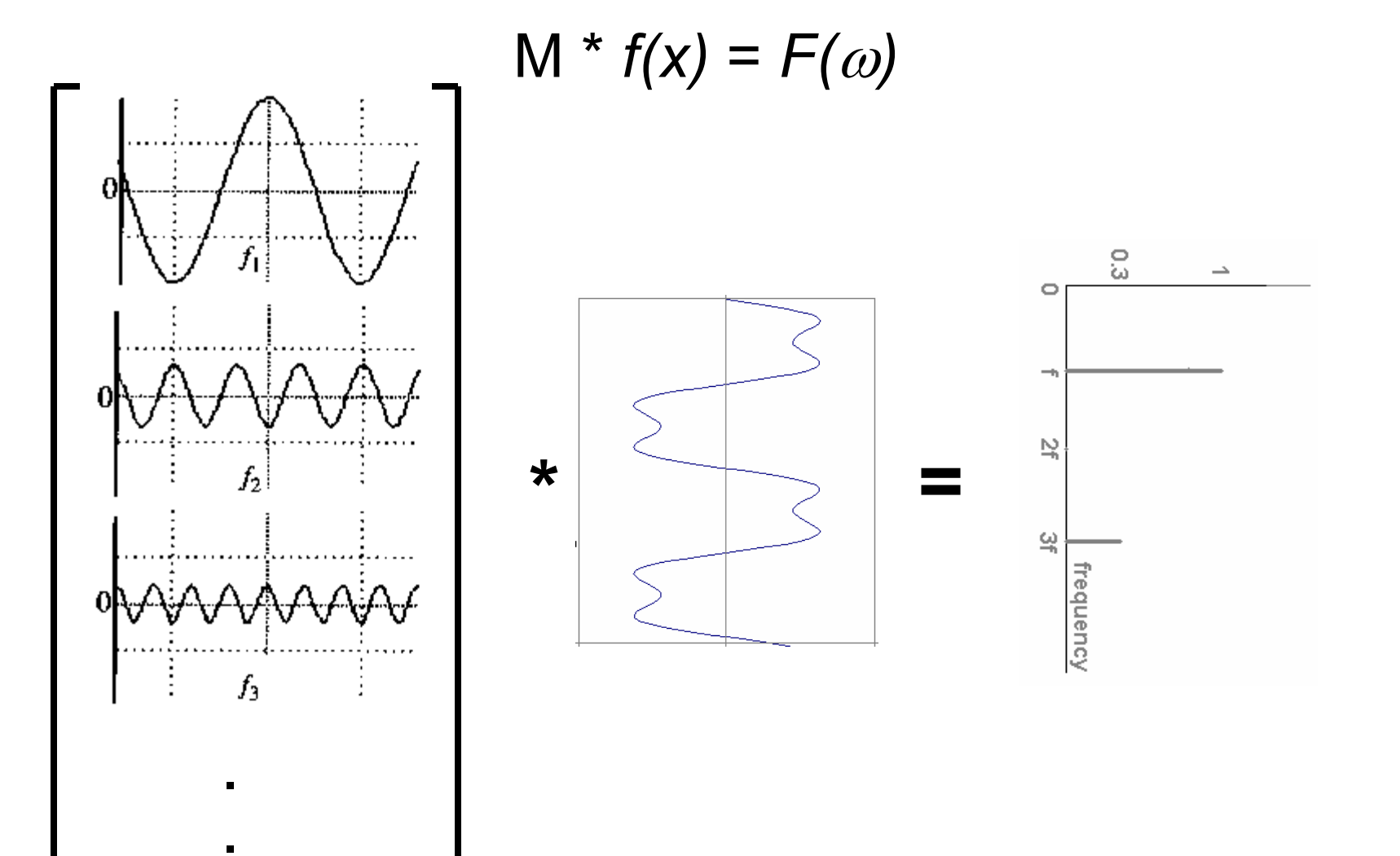

#### IFT: Just a change of basis

$$
M^{-1} * F(\omega) = f(x)
$$

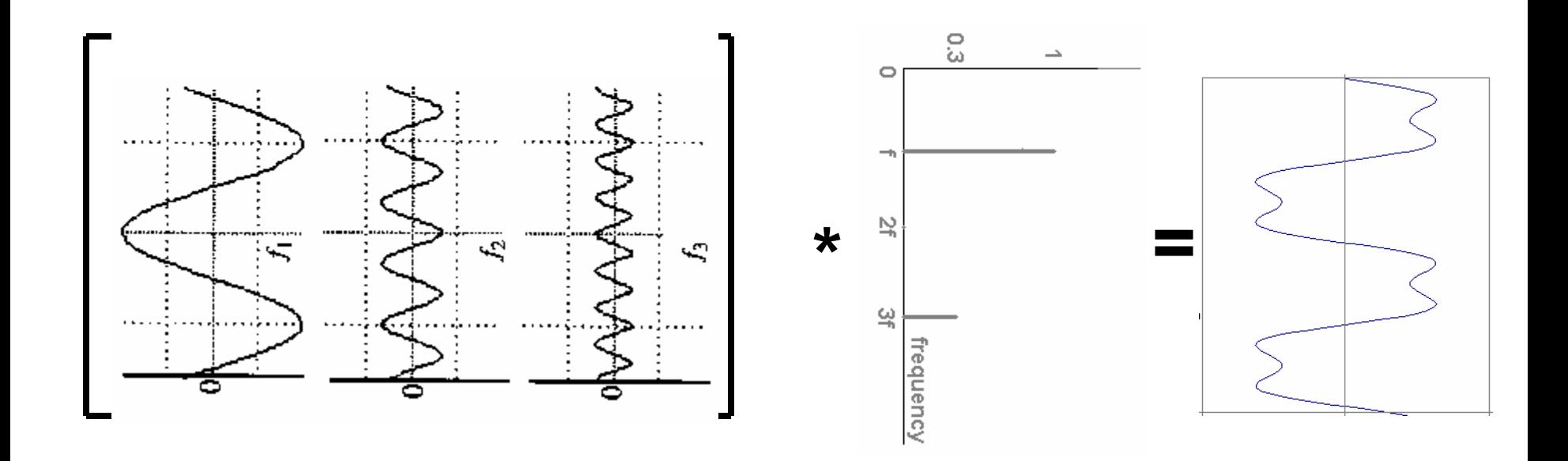

### Fourier Transform – more formally

Represent the signal as an infinite weighted sum of an infinite number of sinusoids

$$
F(u) = \int_{-\infty}^{\infty} f(x)e^{-i2\pi ux}dx
$$

Note: 
$$
e^{ik} = \cos k + i \sin k
$$
  $i = \sqrt{-1}$ 

Arbitrary function  $\longrightarrow$  Single Analytic Expression Spatial Domain (*x*)  $\longrightarrow$  Frequency Domain (*u*) (Frequency Spectrum *F(u)*)

Inverse Fourier Transform (IFT)

$$
f(x) = \int_{-\infty}^{\infty} F(u)e^{i2\pi ux} dx
$$

#### Fourier Transform

• Also, defined as:

$$
F(u) = \int_{-\infty}^{\infty} f(x)e^{-iux}dx
$$
  
Note:  $e^{ik} = \cos k + i\sin k$   $i = \sqrt{-1}$ 

• Inverse Fourier Transform (IFT)

$$
f(x) = \frac{1}{2\pi} \int_{-\infty}^{\infty} F(u)e^{iux} dx
$$

### Fourier Transform Pairs (I)

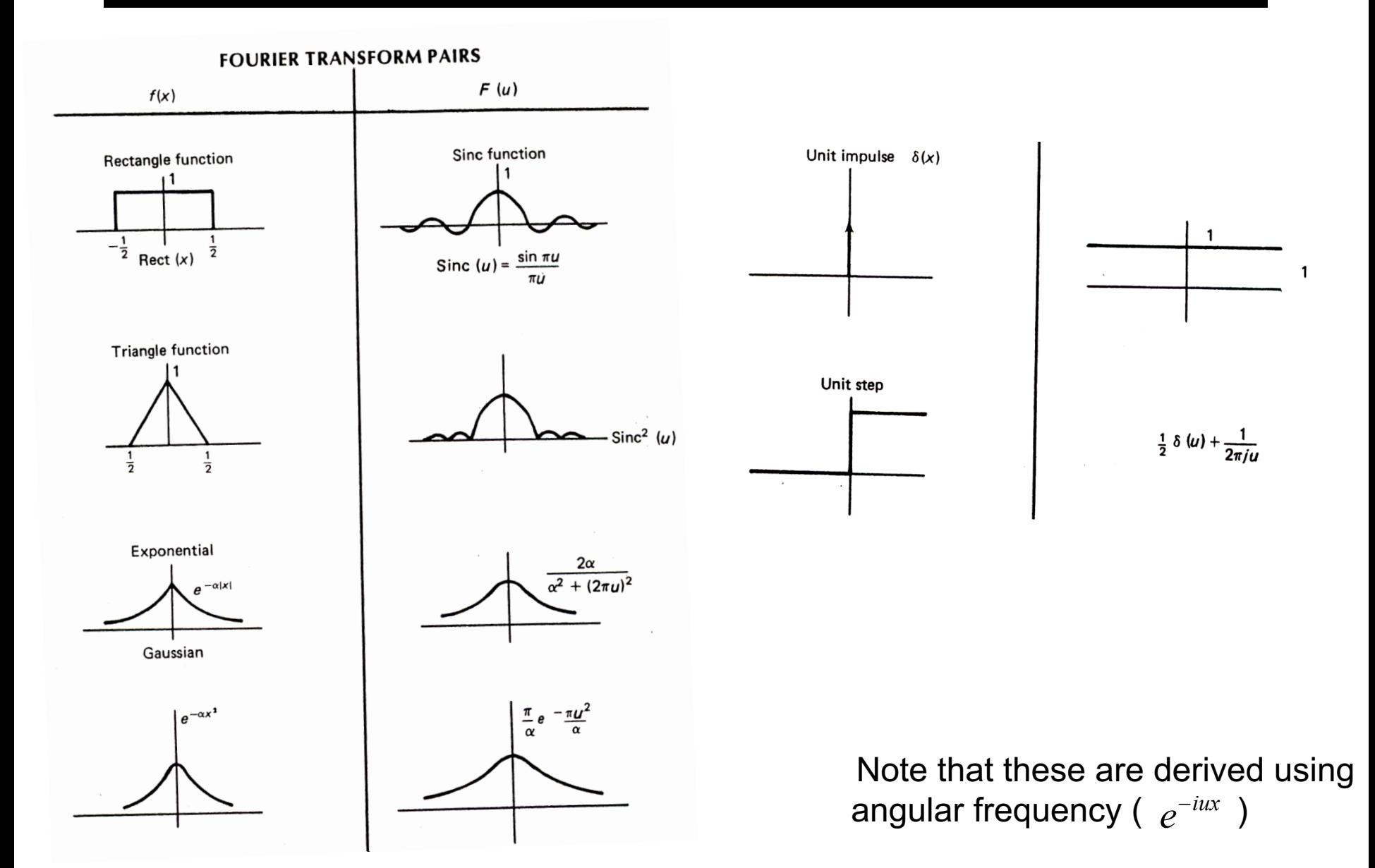

### Fourier Transform Pairs (I)

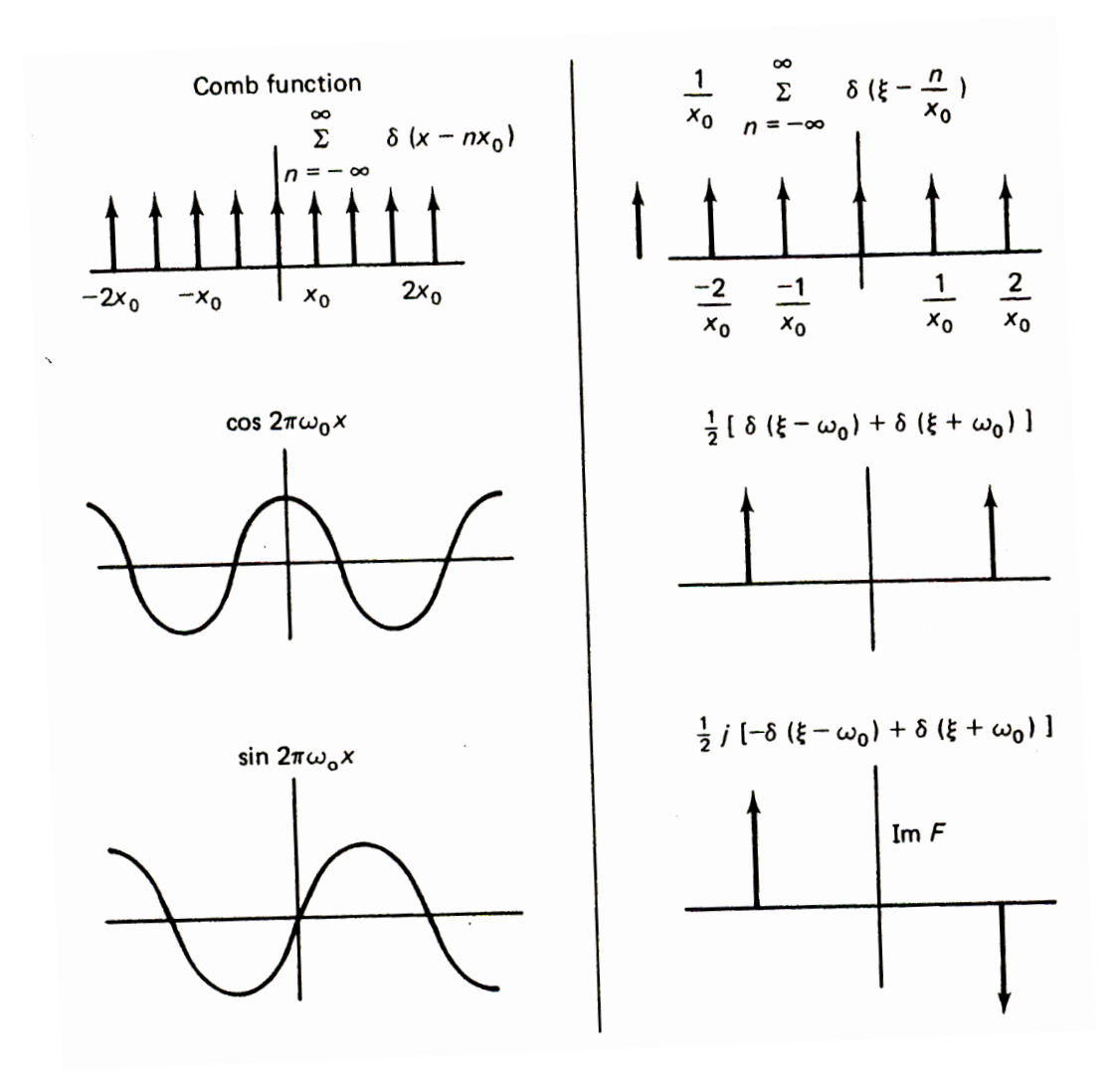

angular frequency ( $e^{-iux}$ ) Note that these are derived using

#### Fourier Transform and Convolution

Let 
$$
g = f * h
$$
  
\nThen  $G(u) = \int_{-\infty}^{\infty} g(x)e^{-i2\pi ux} dx$   
\n
$$
= \int_{-\infty}^{\infty} \int_{-\infty}^{\infty} f(\tau)h(x-\tau)e^{-i2\pi ux} d\tau dx
$$
\n
$$
= \int_{-\infty}^{\infty} \int_{-\infty}^{\infty} [f(\tau)e^{-i2\pi ux} d\tau] [h(x-\tau)e^{-i2\pi u(x-\tau)} dx]
$$
\n
$$
= \int_{-\infty}^{\infty} [f(\tau)e^{-i2\pi ux} d\tau] \int_{-\infty}^{\infty} [h(x')e^{-i2\pi ux'} dx]
$$
\n
$$
= F(u)H(u)
$$

Convolution in spatial domain

 $\iff$  Multiplication in frequency domain

#### Fourier Transform and Convolution

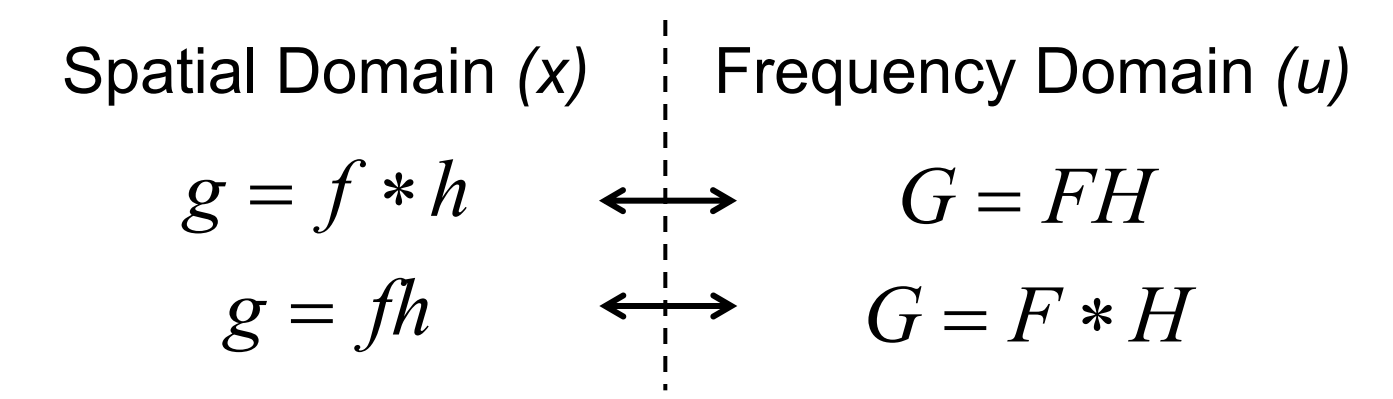

So, we can find *g(x)* by Fourier transform

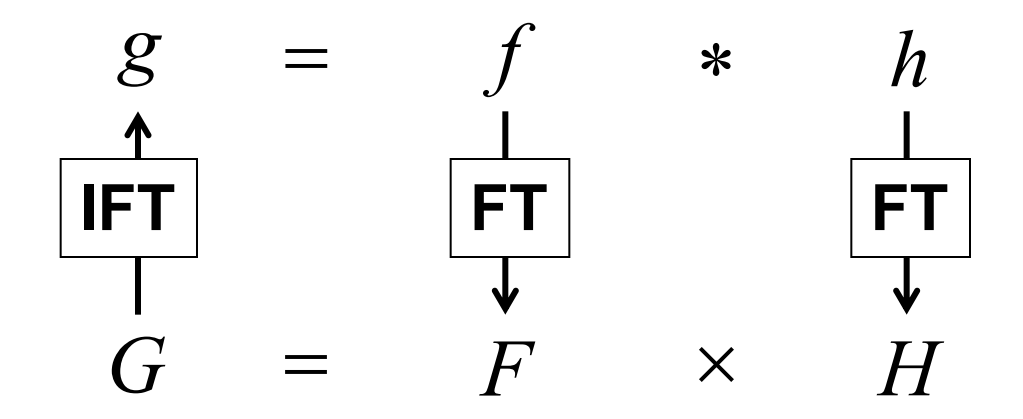

#### Properties of Fourier Transform

 $\blacksquare$ 

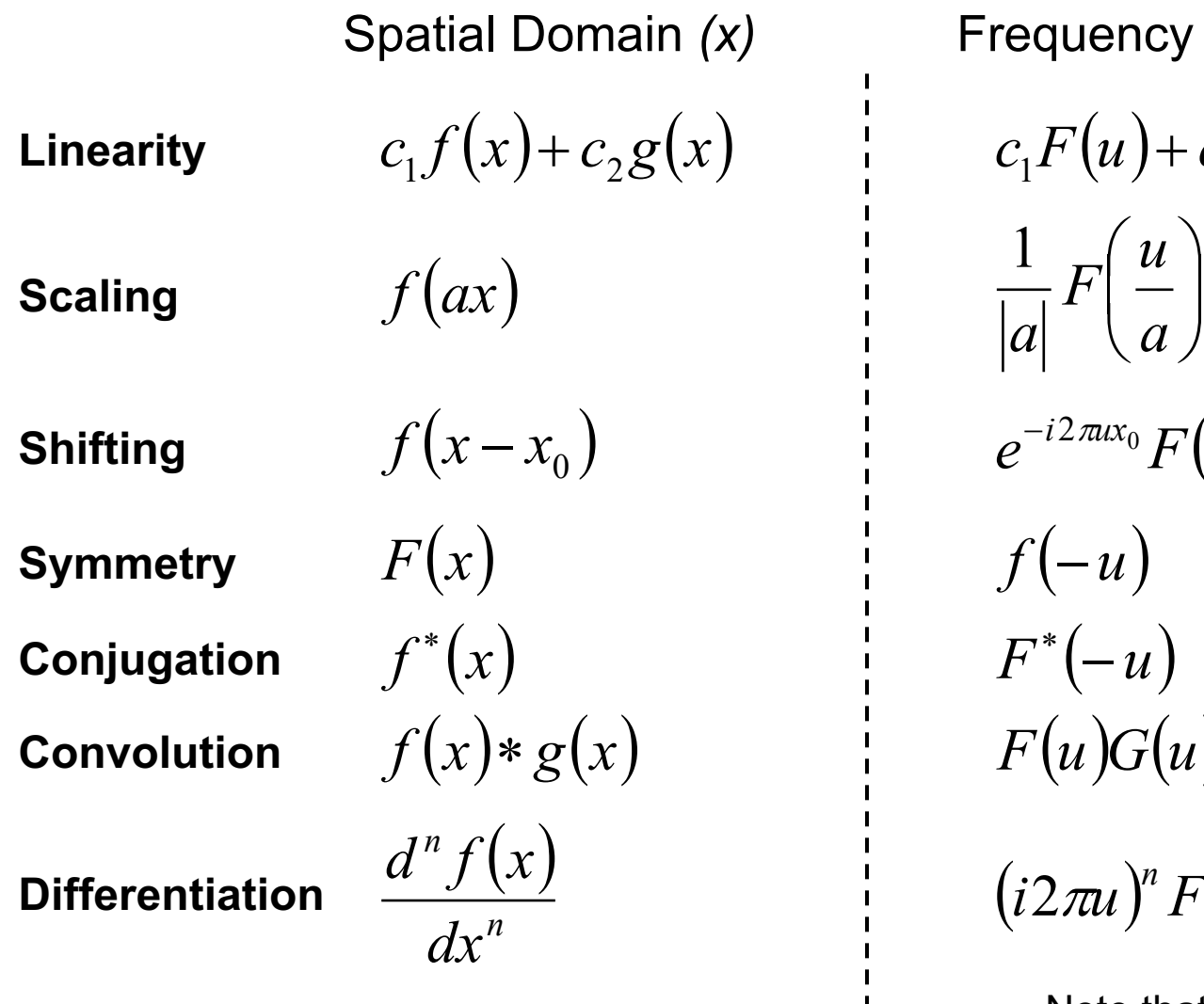

Frequency Domain *(u)*  $c_1 F(u) + c_2 G(u)$ ø  $\left(\frac{u}{v}\right)$  $\setminus$  $\bigg($ *a*  $F\left(\frac{u}{2}\right)$ *a* 1  $e^{-i2\pi ux_0} F(u)$  $f(-u)$  $F^*(-u)$  $F(u)G(u)$  $(i2\pi u)^n F(u)$ 

> frequency ( $e^{-i2\pi ux}$ ) Note that these are derived using

#### Properties of Fourier Transform

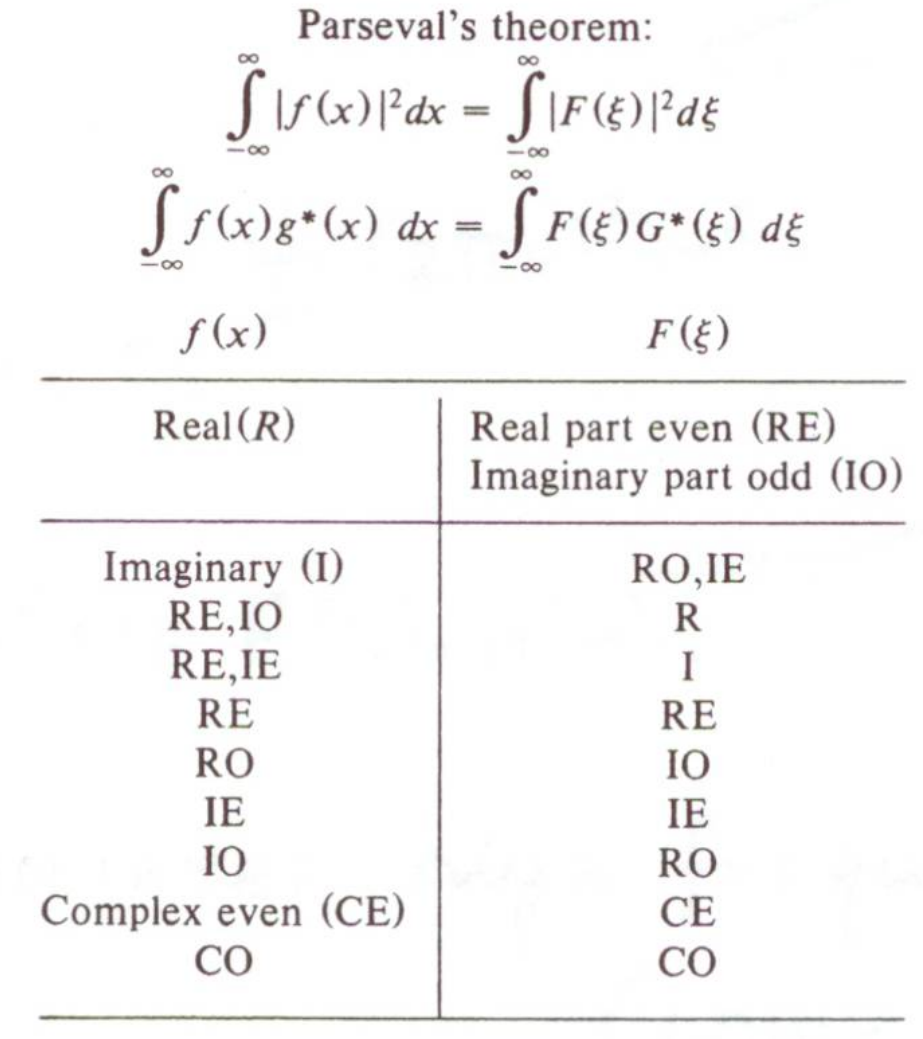

## **Example use: Smoothing/Blurring**

• We want a smoothed function of  $f(x)$ 

 $g(x) = f(x) * h(x)$ 

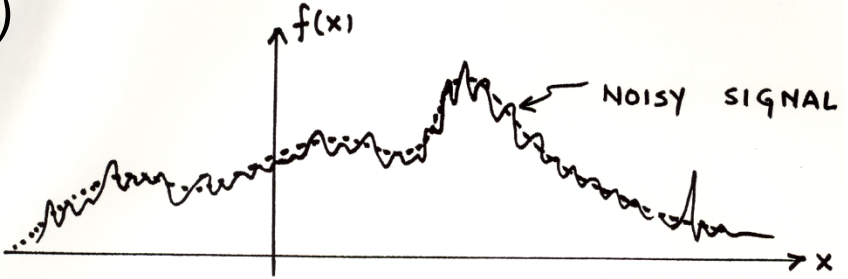

Let us use a Gaussian kernel  $\bullet$ 

$$
h(x) = \frac{1}{\sqrt{2\pi}\sigma} \exp\left[-\frac{1}{2}\frac{x^2}{\sigma^2}\right]
$$

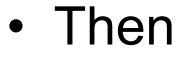

$$
H(u) = \exp\left[-\frac{1}{2}(2\pi u)^{2}\sigma^{2}\right]
$$

$$
G(u) = F(u)H(u)
$$

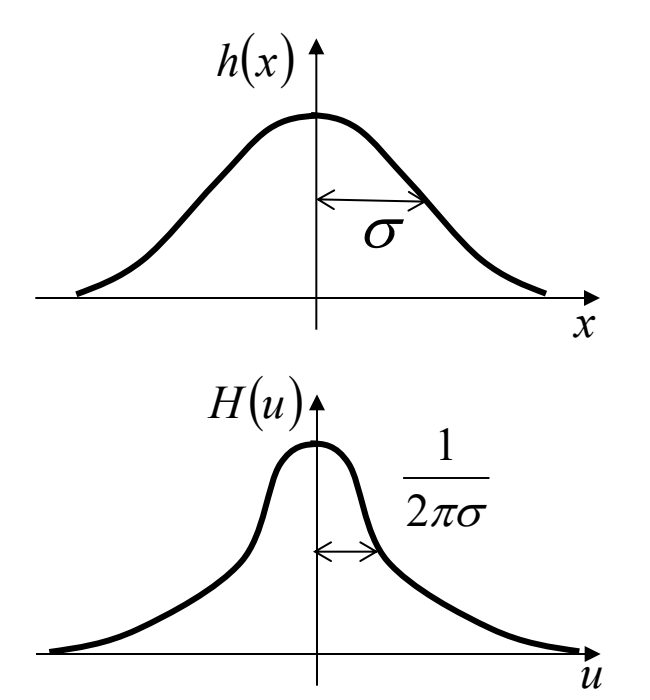

 $H(u)$  attenuates high frequencies in  $F(u)$  (Low-pass Filter)!

#### Image Processing in the Fourier Domain

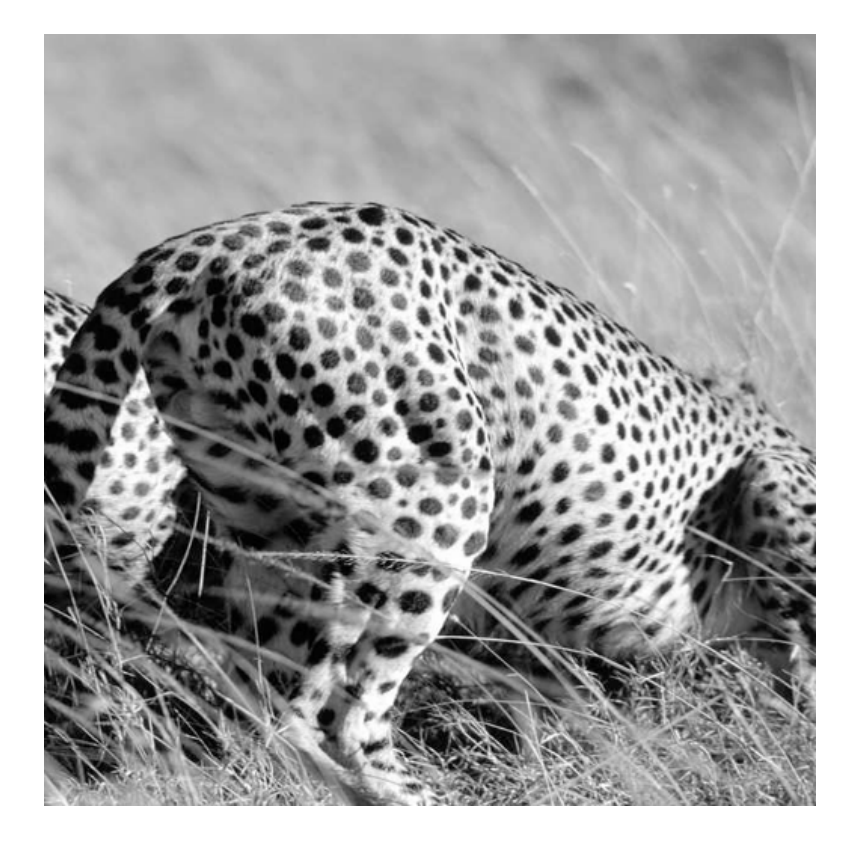

Magnitude of the FT

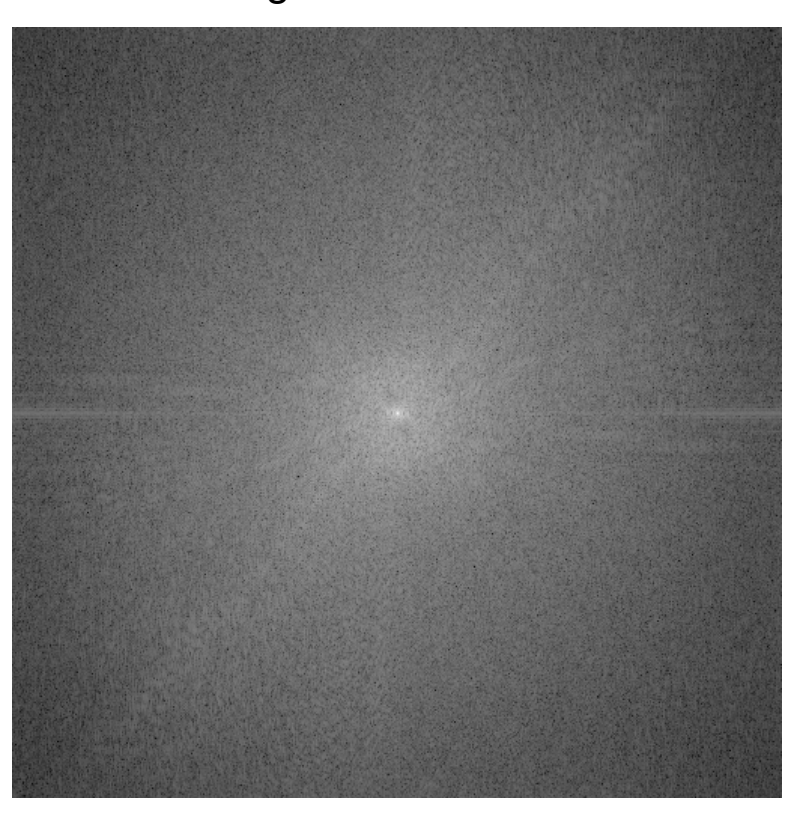

Does not look anything like what we have seen

#### Image Processing in the Fourier Domain

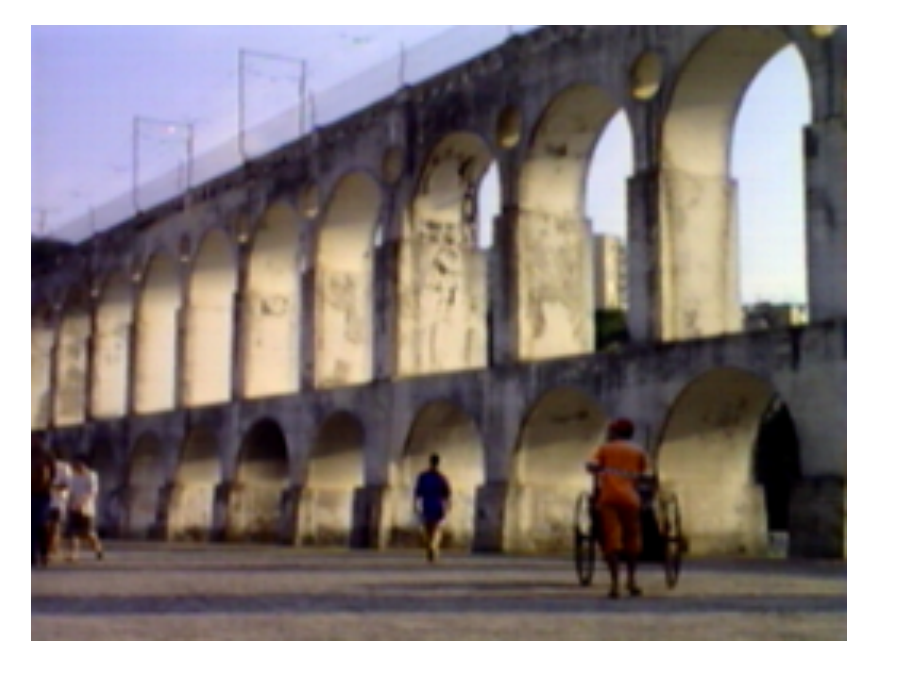

Magnitude of the FT

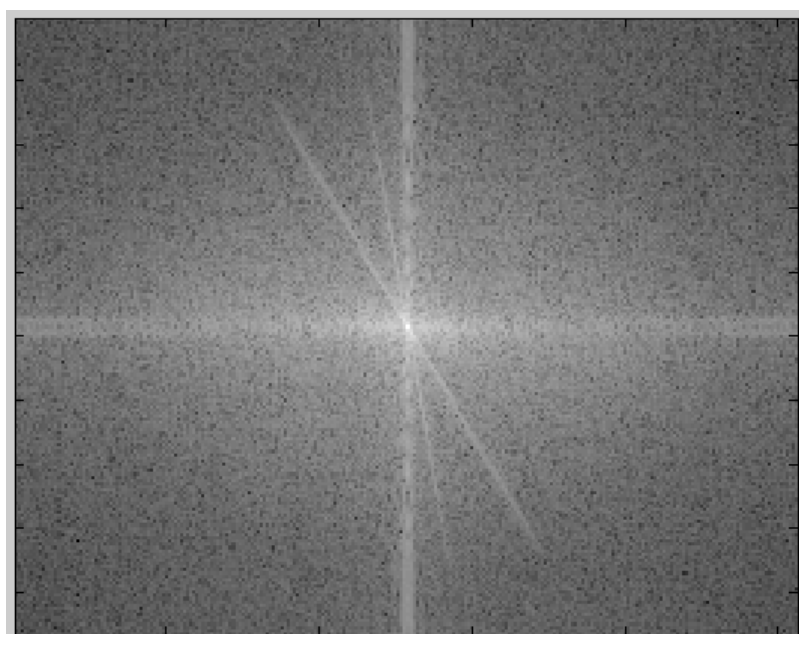

Does not look anything like what we have seen

#### Convolution is Multiplication in Fourier Domain

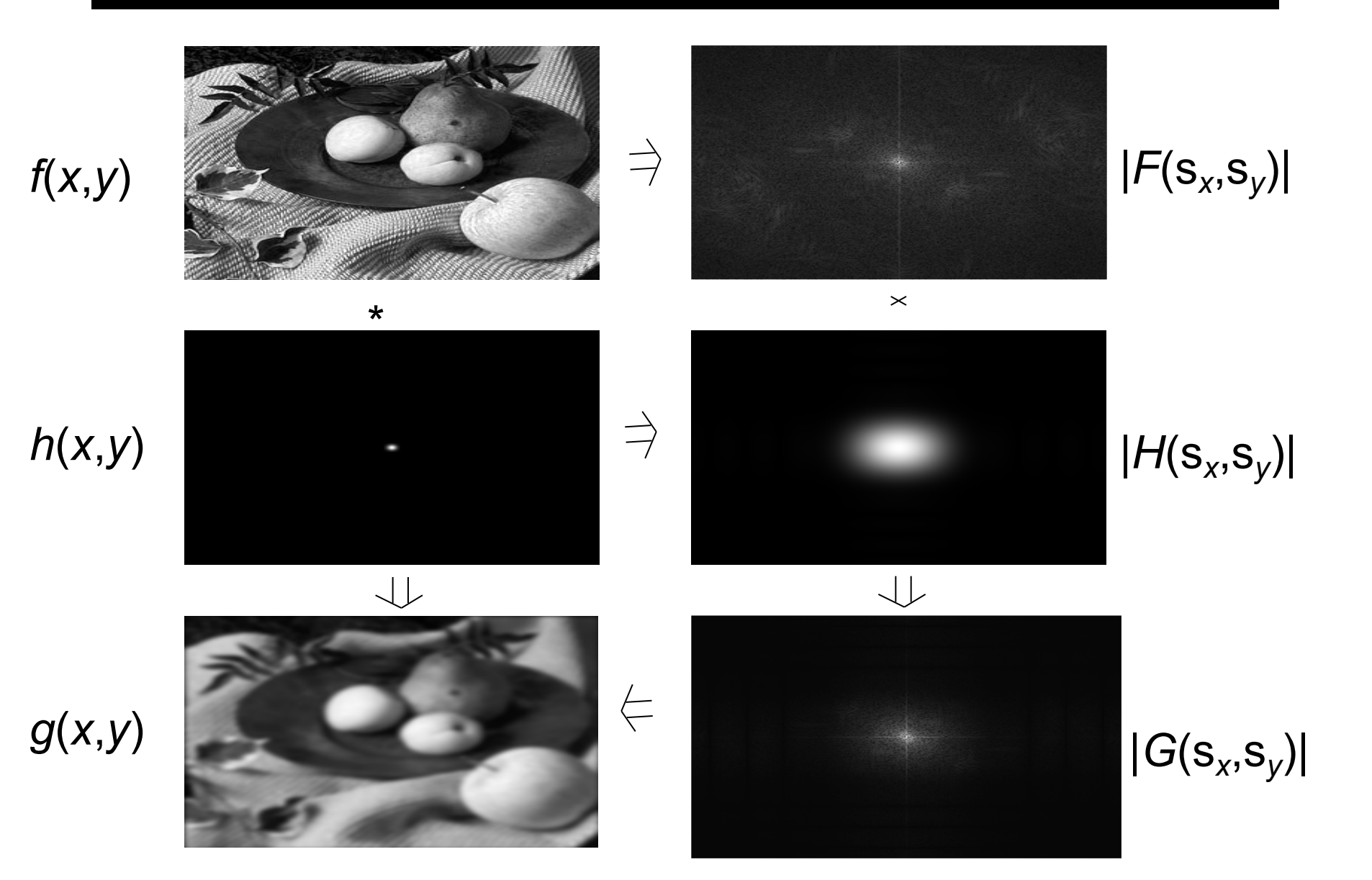

# Low-pass Filtering

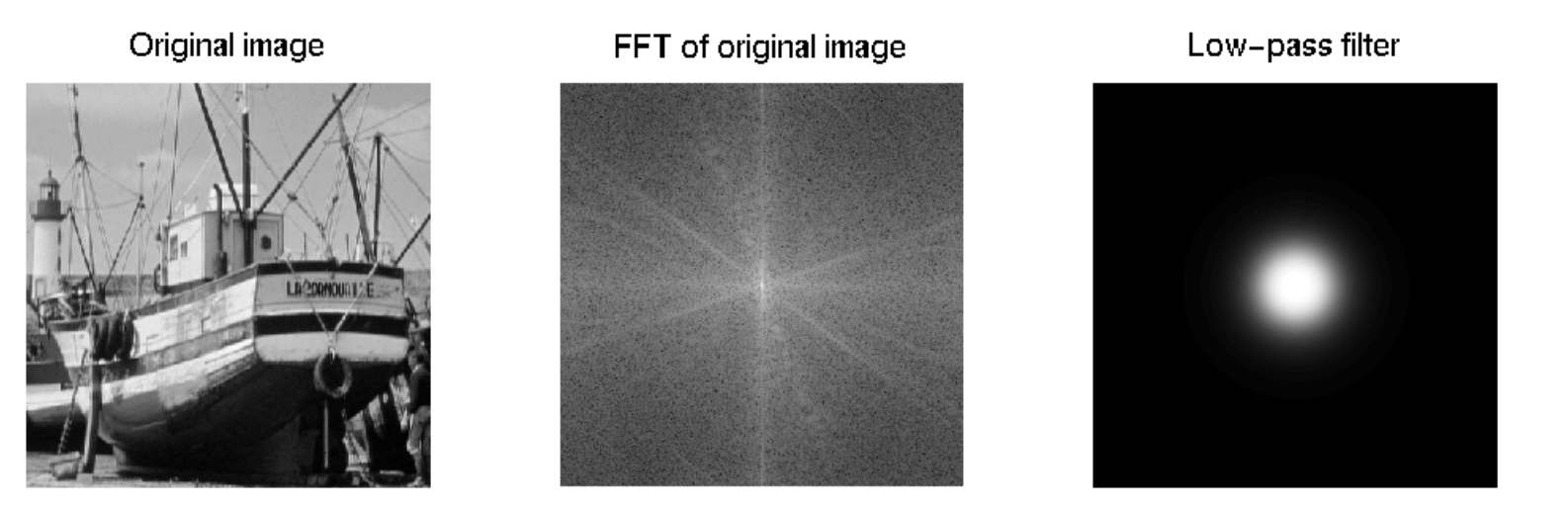

Let the low frequencies pass and eliminating the high frequencies.

Low-pass image

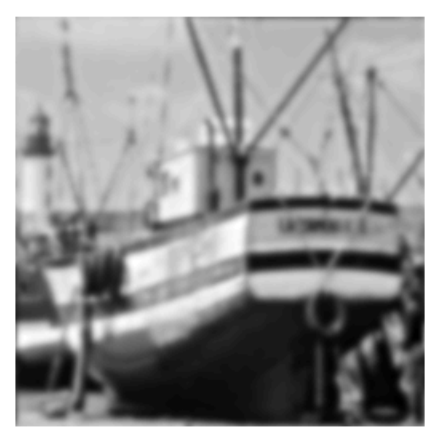

#### FFT of low-pass image

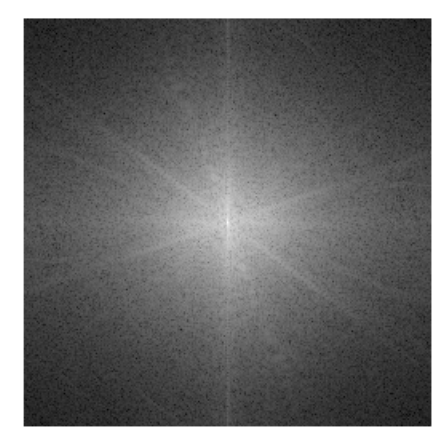

Generates image with overall shading, but not much detail

# High-pass Filtering

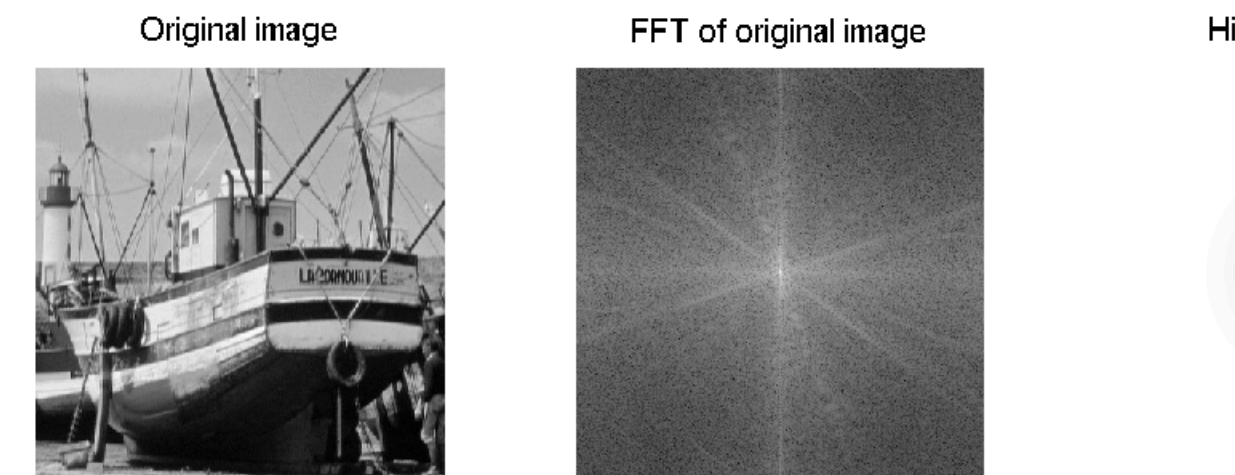

High-pass filter

Lets through the high frequencies (the detail), but eliminates the low frequencies (the overall shape). It acts like an edge enhancer.

High-pass image

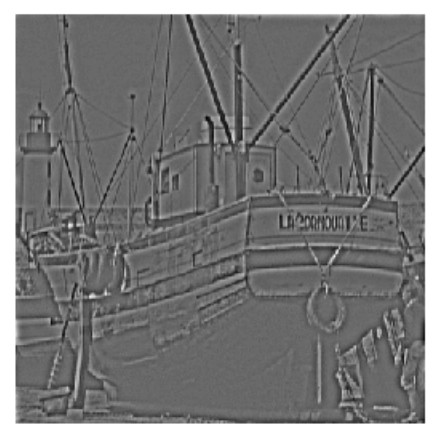

FFT of high-pass image

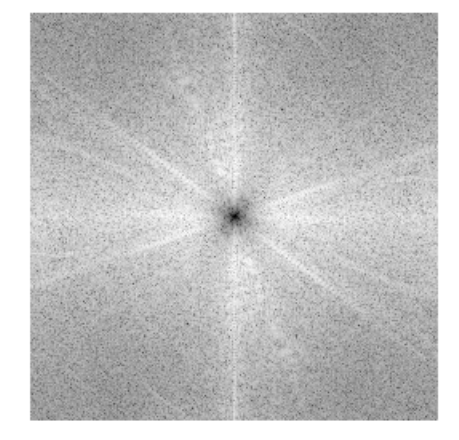

#### **Boosting High Frequencies**

Original image

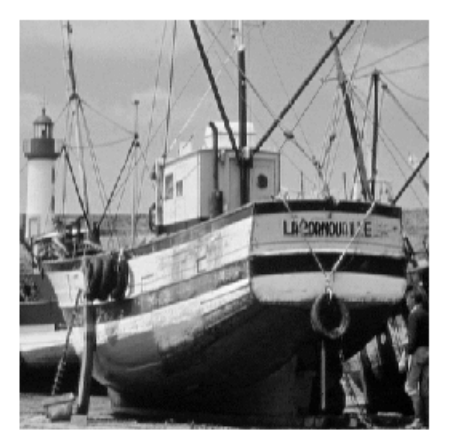

#### FFT of original image

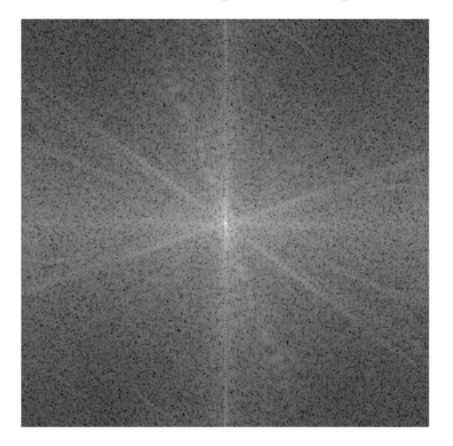

High-boost filter

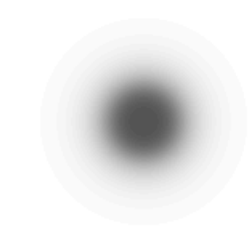

#### High boosted image

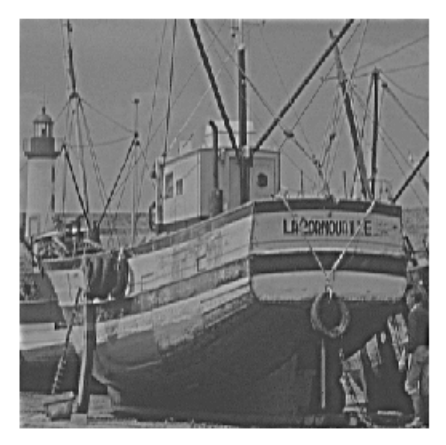

#### FFT of high boosted image

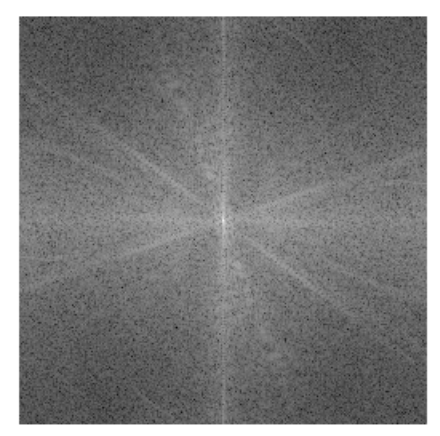

### Most information at low frequencies!

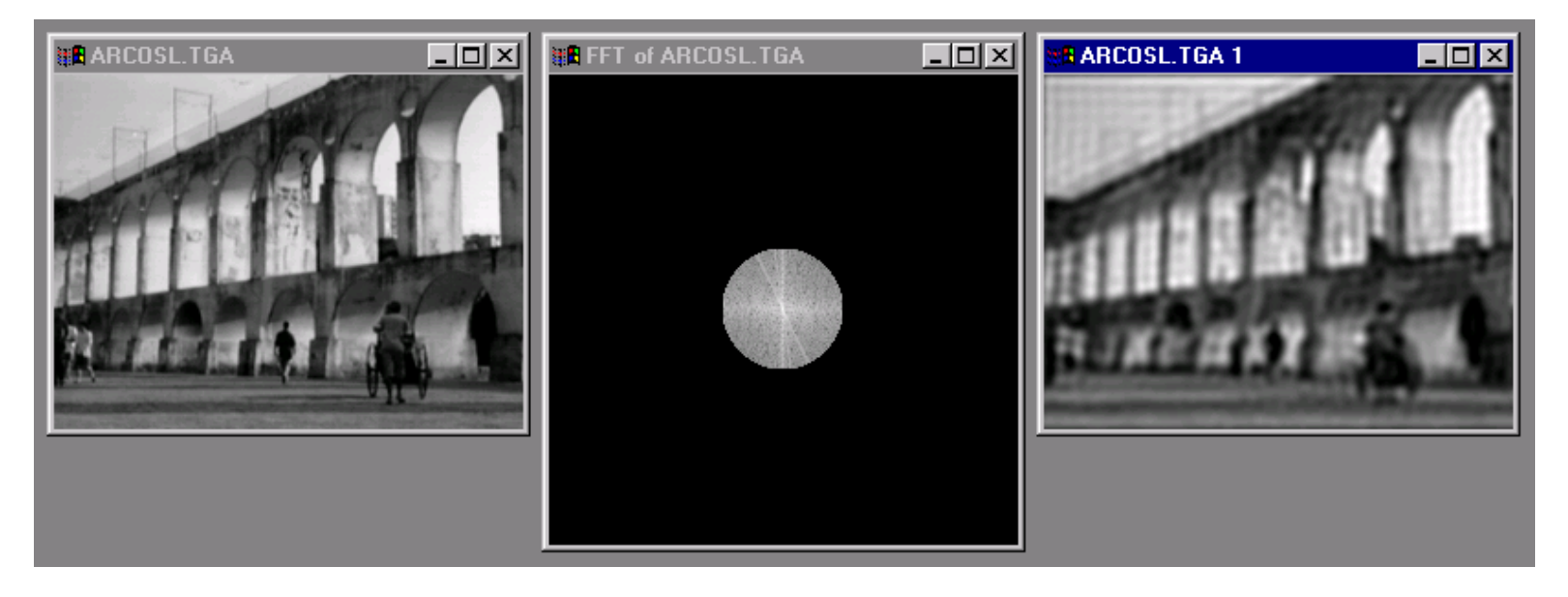

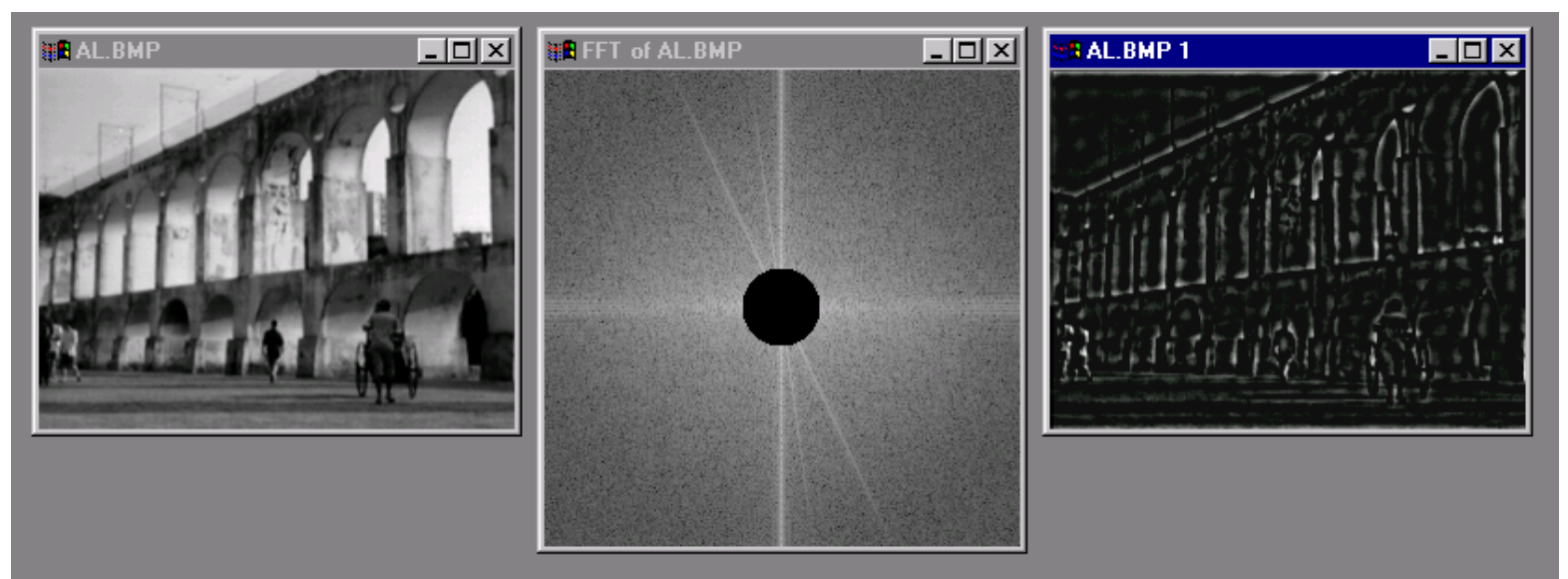

#### Fun with Fourier Spectra

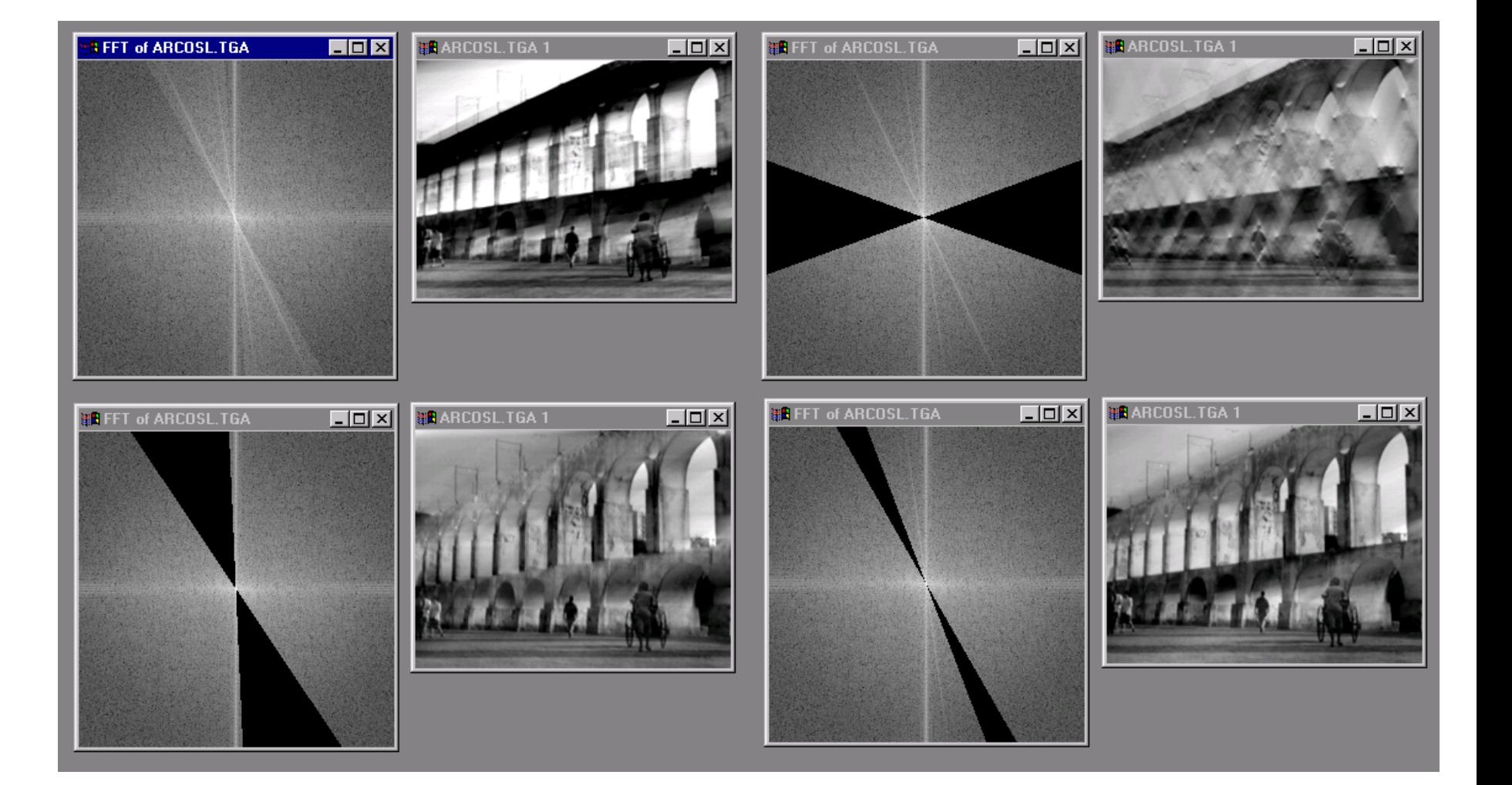

#### Next Class

- Image resampling and image pyramids
- Horn, Chapter 6